## ใบงานที่ 2.1

## เรื่องหลักการทำงานของคอมพิวเตอร์

คำสั่ง ให้นักเรียนเติมหน่วยการทำงานของคอมพิวเตอร์ให้ถูกต้อง พร้อมบอกชื่ออุปกรณ์ในหน่วยการทำงานนั้นๆ

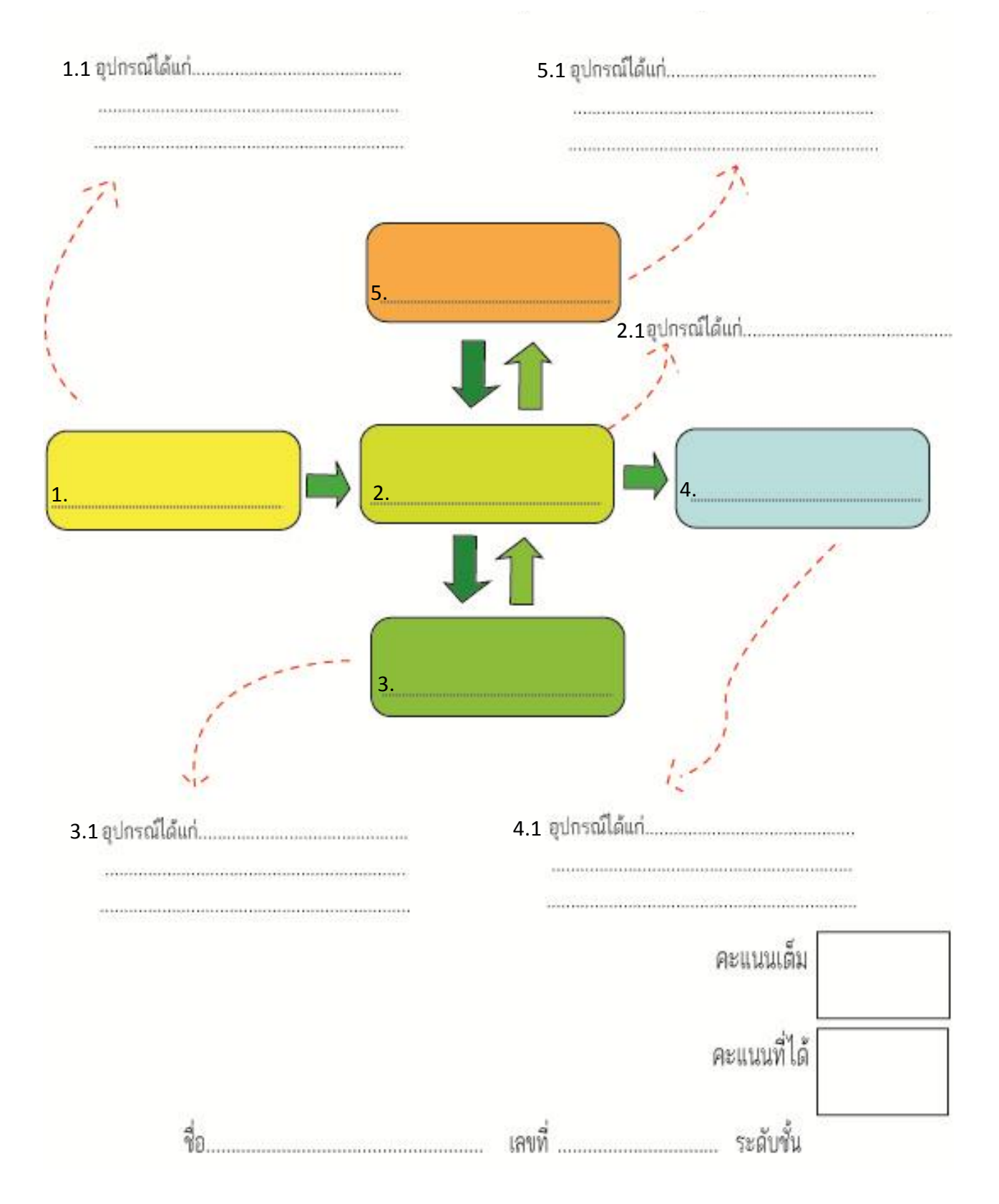